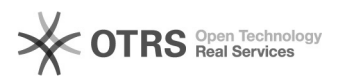

## Hilfsmittel für die digitale Bearbeitung

## 05/21/2024 00:03:48

## **FAQ Article Print**

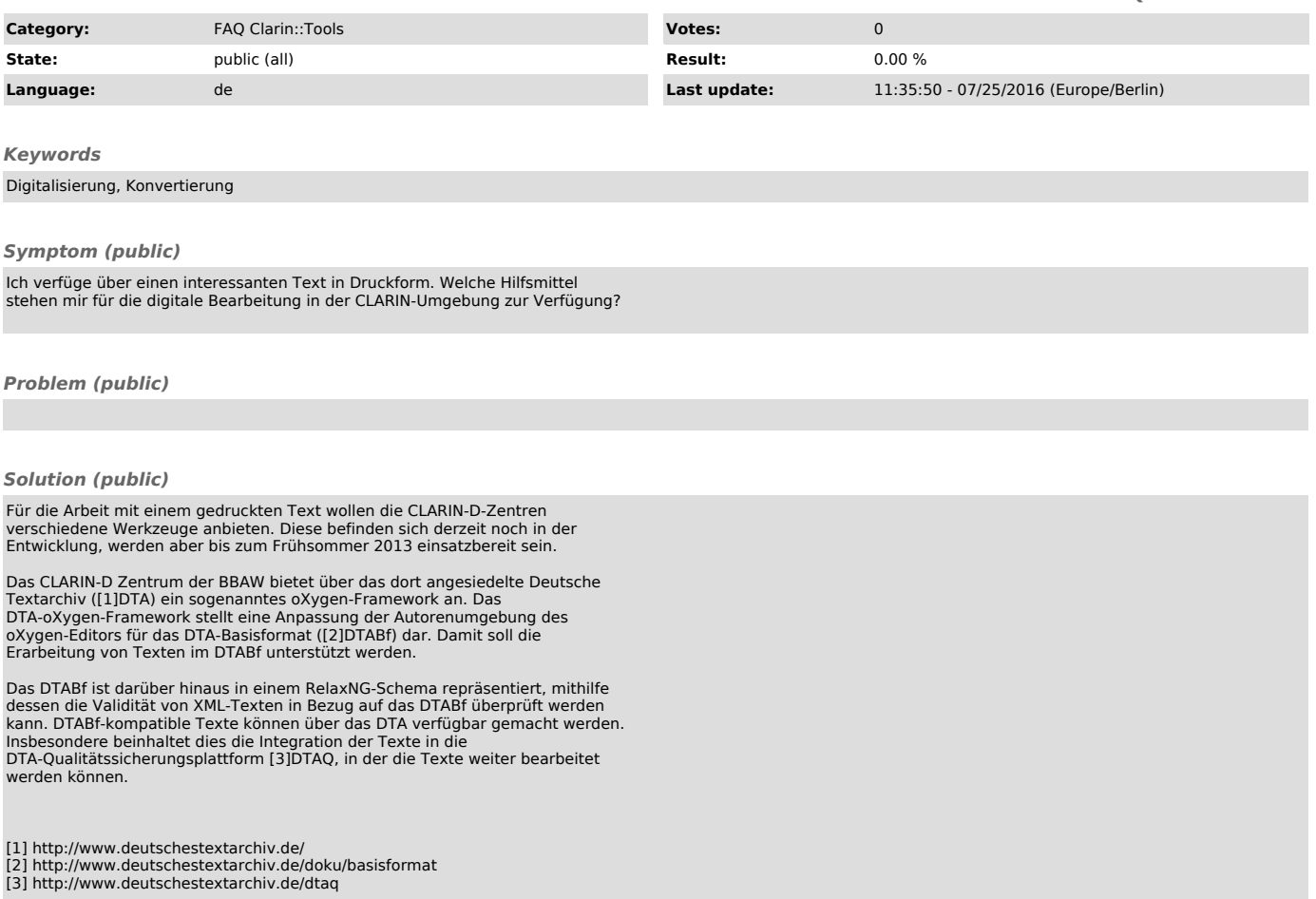